Oliver Zirn

# Elektrifizierung in der Fahrzeugtechnik Grundlagen und Anwendungen

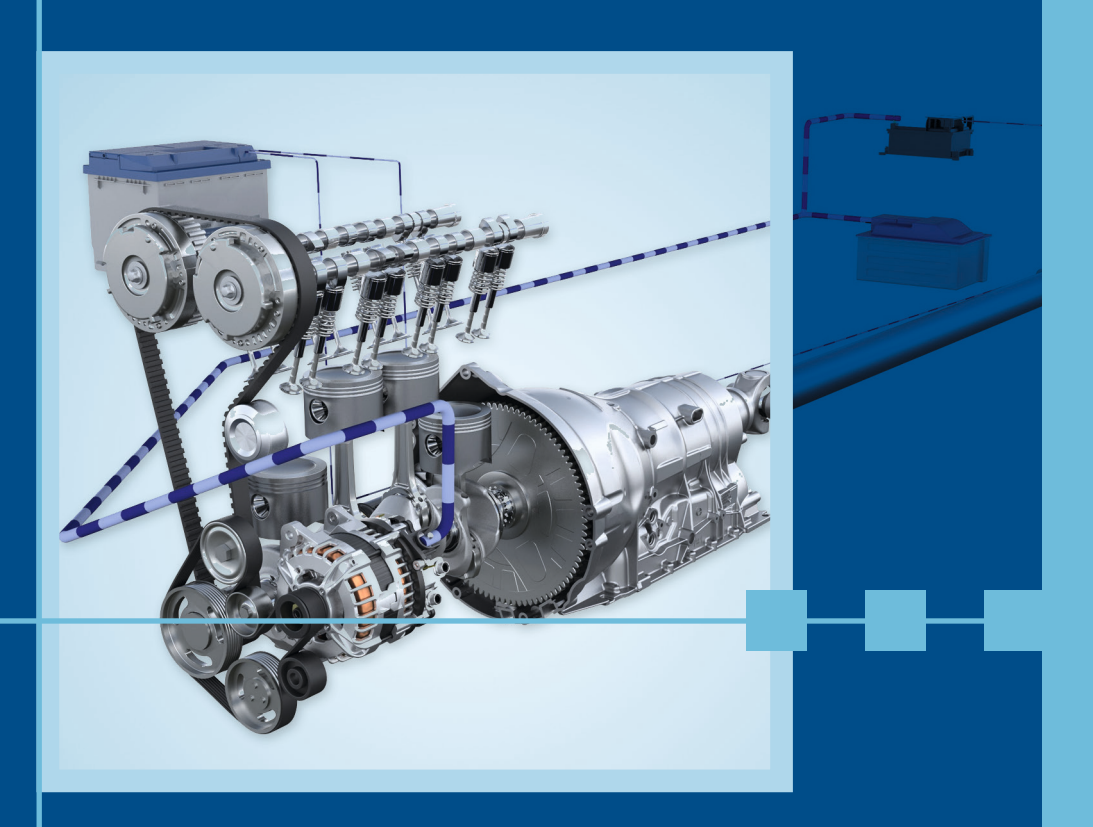

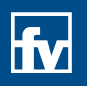

**HANSER** 

Zirn Elektrifizierung in der Fahrzeugtechnik

Oliver Zirn

# Elektrifizierung in der Fahrzeugtechnik

## Grundlagen und Anwendungen

Mit 204 Bildern und 25 Tabellen

Die Übungsaufgaben mit Lösungshinweisen und Ergänzungen befinden sich unter www.hanser-fachbuch.de/fahrzeugtechnik

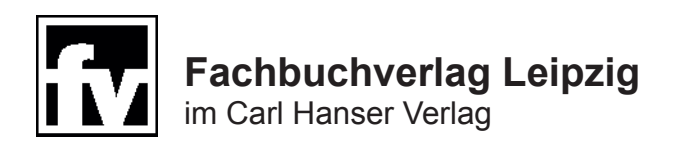

**Prof. Dr. habil. Oliver Zirn** Hochschule Esslingen Fakultät Fahrzeugtechnik

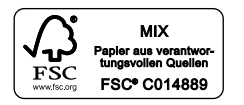

Bibliografische Information der Deutschen Nationalbibliothek Die Deutsche Nationalbibliothek verzeichnet diese Publikation in der Deutschen Nationalbibliografie; detaillierte bibliografische Daten sind im Internet über http://dnb.d-nb.de abrufbar.

ISBN 978-3-446-45094-3 E-Book-ISBN 978-3-446- 45364-7

Einbandbild: Robert Bosch GmbH, Stuttgart

Dieses Werk ist urheberrechtlich geschützt.

Alle Rechte, auch die der Übersetzung, des Nachdruckes und der Vervielfältigung des Buches oder Teilen daraus, vorbehalten. Kein Teil des Werkes darf ohne schriftliche Genehmigung des Verlages in irgendeiner Form (Fotokopie, Mikrofilm oder ein anderes Verfahren), auch nicht für Zwecke der Unterrichtsgestaltung – mit Ausnahme der in den §§ 53, 54 URG genannten Sonderfälle –, reproduziert oder unter Verwendung elektronischer Systeme verarbeitet, vervielfältigt oder verbreitet werden.

Fachbuchverlag Leipzig im Carl Hanser Verlag © 2017 Carl Hanser Verlag München www.hanser-fachbuch.de Lektorat: Ute Eckardt Herstellung: Katrin Wulst Einbandrealisierung: Stephan Rönigk Satz: Kösel, Krugzell Druck und Bindung: Hubert & Co, Göttingen Printed in Germany

### **Vorwort**

Die Elektrifizierung von Kraftfahrzeugen ist mittlerweile von einem Nebenfach des traditionell maschinenbau-orientierten Studiengangs Fahrzeugtechnik zu einem wesentlichen Anwendungsfeld moderner Personenkraftwagen und Nutzfahrzeuge geworden. Der moderne Fahrzeug-Ingenieur muss dabei nicht nur die Energieflüsse in den verschiedenen Spannungsebenen moderner Bordnetze analytisch erfassen und beschreiben können, sondern auch die elektrischen Antriebe für Traktions- und Stellanwendungen anwendungsnah beherrschen. Dazu stehen heute verschiedenste Antriebskomponenten für Produktlösungen und leistungsfähige ingenieurwissenschaftliche Werkzeuge für die Auslegung zur Verfügung.

Dieses Lehrbuch wendet sich an Studierende in fahrzeugtechnischen Studiengängen an Hochschulen für angewandte Wissenschaften und an Ingenieurstudenten anderer Studiengänge bzw. Hochschulen sowie praktisch arbeitende Ingenieure in der Fahrzeugtechnik, die sich in die Fahrzeugelektrifizierung einarbeiten wollen. Dazu werden zunächst die Grundlagen der Elektrotechnik sowie weitere elektrifizierungsrelevante Grundlagen der Fahrzeugmechatronik behandelt. Anschließend werden die heute verfügbaren elektrischen Antriebe für die Fahrzeugtechnik dargestellt. Die Modellierung komplexer verkoppelter Subsysteme mithilfe des ingenieurwissenschaftlichen Werkzeuges MATLAB/Simulink wird vorgestellt und für verschiedene Anwendungen vertieft. Mit diesen Kenntnissen und Werkzeugen wird die "Arbeitsfähigkeit" im Rahmen von fahrzeugtechnischen Projekt- und Abschlussarbeiten für Aufgabenstellungen, die die weitergehende Elektrifizierung von Fahrzeugen behandeln, erreicht. Dabei flossen die Erfahrungen verschiedener Forschungs- und Drittmittelprojekte sowie mehrerer Dissertationen an der TU Clausthal, der Universität Stuttgart sowie an der ETH Zürich ein, um auch eine Mitarbeit an anspruchsvolleren angewandten Forschungsaktivitäten im Rahmen des Masterstudiengangs Fahrzeugtechnik zu ermöglichen.

Bedanken möchte ich mich bei allen, die zum Gelingen dieses Lehrbuches beigetragen haben. Dies sind vor allem *Ralf Bartelmeß* und *Dr. Ottmar Geering*, Truck Product Engineering, Daimler AG sowie *Dr. Martin Braun*, Electric Vehicles and Hybrid Systems, Robert Bosch GmbH, aber auch viele weitere Personen der Stuttgarter Fahrzeug-Industrie, die mir geeignete Abbildungen und Modellparameter zur Verfügung gestellt haben. Danken möchte ich auch dem Ministerium für Verkehr und Infrastruktur Baden-Württemberg für die Förderung unserer elektrifizierten Ultraleichtfahrzeuge. Besonderer Dank gilt dem Carl Hanser Verlag, vertreten durch Frau *Ute Eckardt*, die mich maßgeblich bei der Gestaltung dieses Buches unterstützte, und Frau *Katrin Wulst*. Ebenso wichtig wie die Unterstüt-

zung durch die Fahrzeugindustrie war der fachliche Austausch und die aktive Hilfe meiner Esslinger Kollegen *Jürgen Haag*, *Gerhard Saupe, Christof Wolfmaier, Alexander Müller, Joachim Berkemer, Ralf Wörner, Fabian Schmiel* und *Daniela Kreiter* sowie vieler engagierter Fahrzeugtechnik-Studenten.

Der Autor dankt dem Mathworks Bookprogramm für die Zurverfügungstellung einer Autorenlizenz für dieses Lehrbuch.

Rückmeldungen und Anregungen (gerne via E-Mail: oliver.zirn@hs-esslingen.de) sind mir sehr willkommen.

Stuttgart, im September 2017 *Oliver Zirn*

## **Inhaltsverzeichnis**

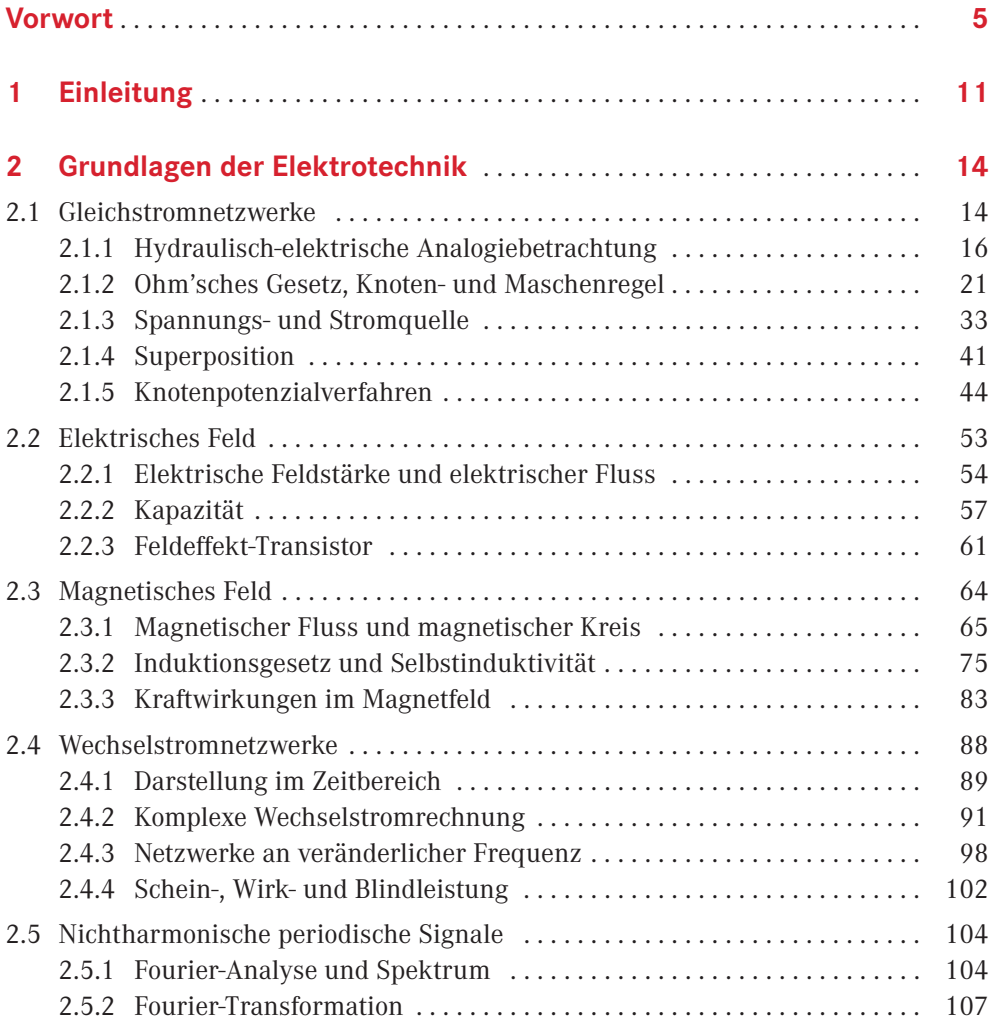

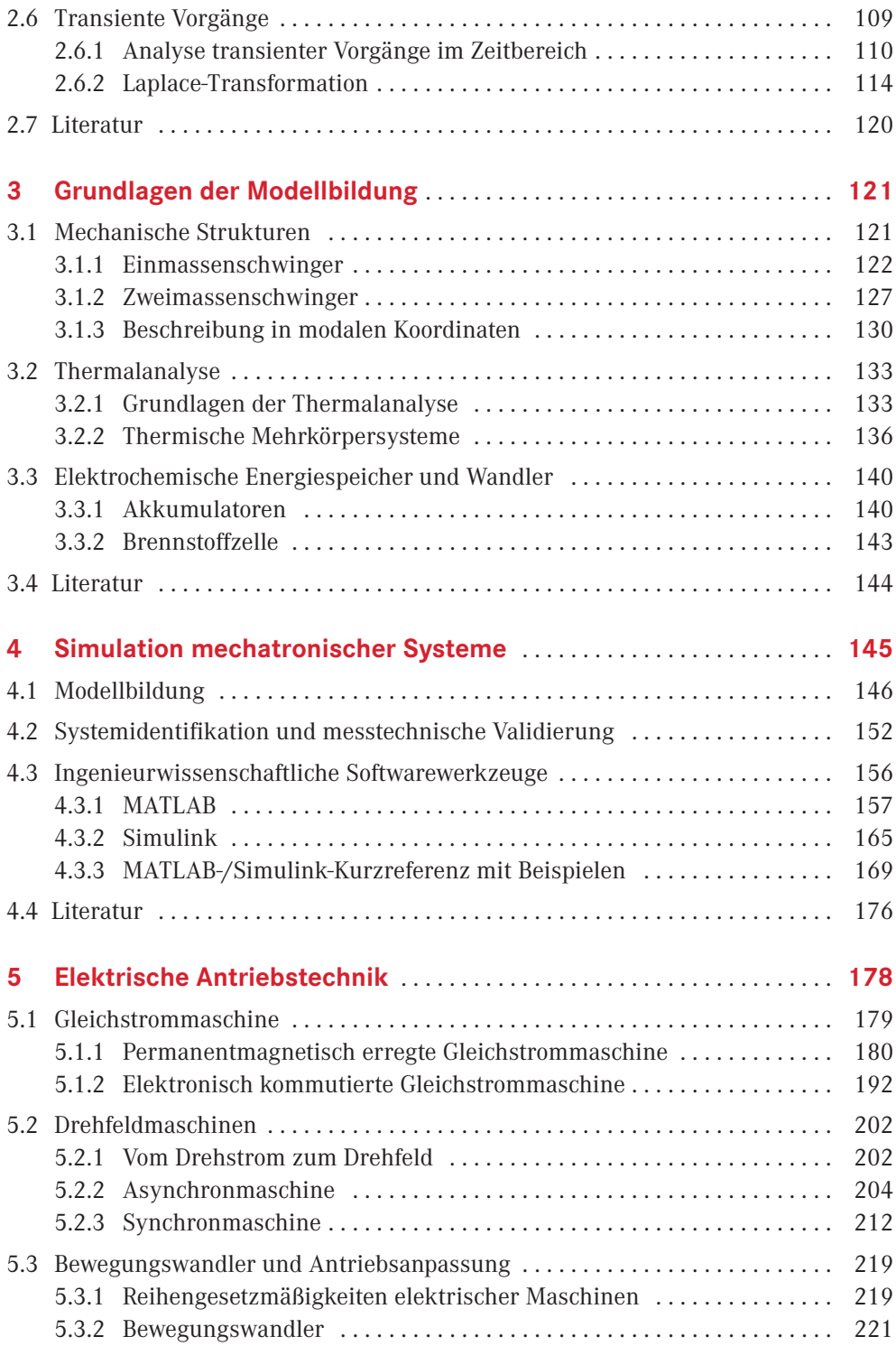

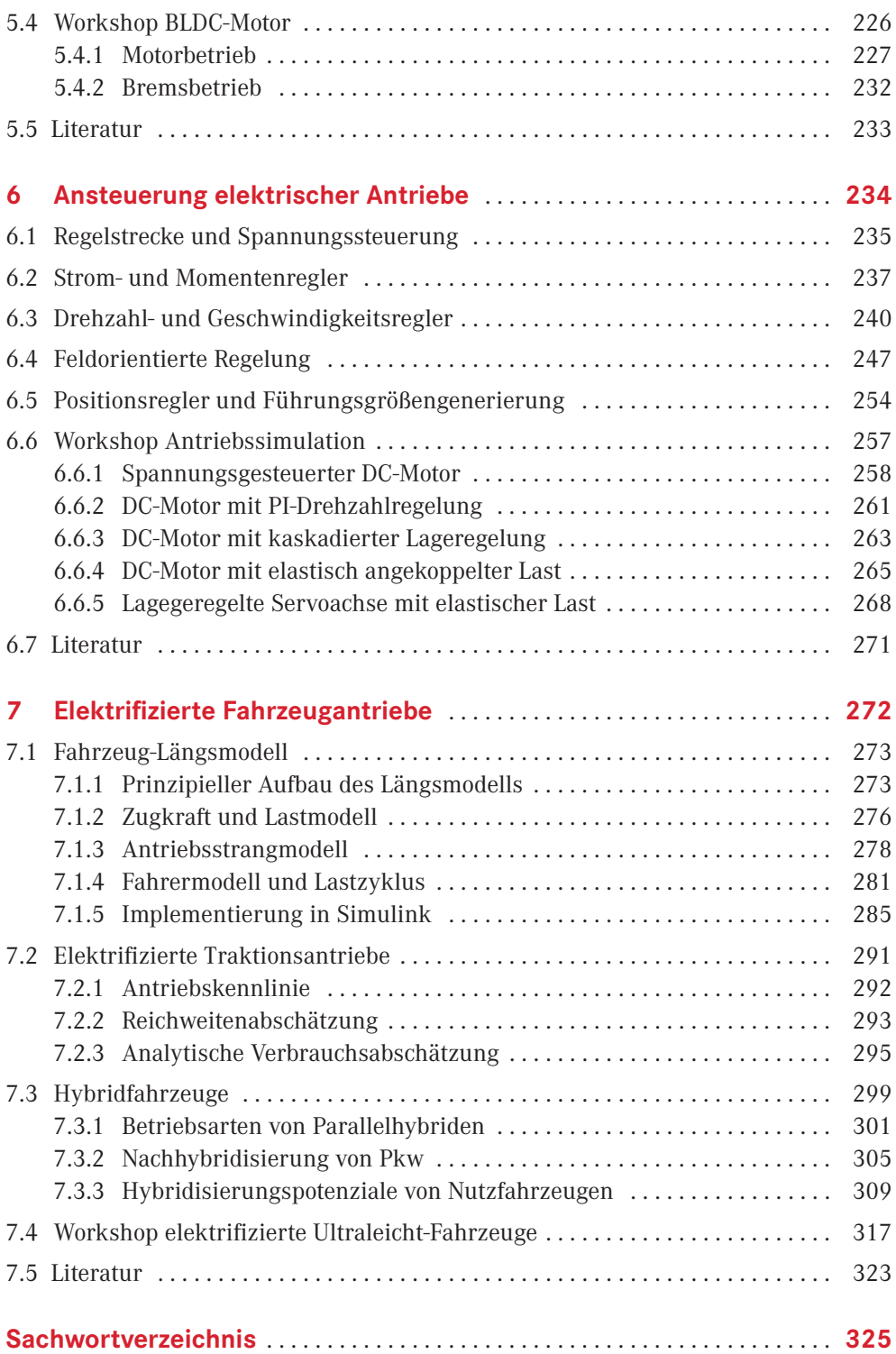

# **Einleitung**

Der Begriff "Elektrifizierung in der Fahrzeugtechnik" wird oft mit dem Elektroauto verbunden oder als Teil der Fahrzeugmechatronik im Sinne der Fahrzeugelektronik und -regelung verstanden. Die Elektrifizierung wirkt jedoch breiter auf die Strategiefelder in der Fahrzeugtechnik:

Effizienz (Energiebedarf, Emissionen)

**1**

- Performanz (Längsdynamik, lokal emissionsfreies Fahren)
- Sicherheit (Assistenzsysteme, Crashverhalten)
- Komfort (adaptives Fahrwerk, Klimatisierung)
- Zuverlässigkeit (Betriebsfestigkeit, Lebensdauer)
- Konnektivität (Verkehrsleitsysteme, autonomes Fahren)

Die mechatronische Basis dazu bilden die analytischen Beschreibungsformen (auch mathematische Modelle genannt) für die Elektrotechnik, den Maschinenbau und die Informationstechnik.

Die klassische – aus dem Maschinenbau und den Verbrennungskraftmaschinen heraus entwickelte – Fahrzeugtechnik stellt die Energiewandlung im Antriebsstrang und das dynamische Verhalten des Gesamtfahrzeuges in den Mittelpunkt. Die dazu erforderlichen Modelle und ingenieurwissenschaftlichen Softwarewerkzeuge sind an den Bedürfnissen von Konstruktion, Fertigung, Betriebsfestigkeit und Schwingungslehre orientiert.

Im Zuge der Digitalisierung und der Ausweitung der Assistenzsysteme dominiert in jüngster Zeit die Informationstechnik die Entwicklung neuer Fahrzeuge als "rollende vernetzte Computer". Hier liegt der Schwerpunkt der Modellbildung bei informationstechnischen Modellen zur Simulation des Fahrerverhaltens, ereignisdiskreter Verkehrsabläufe, Verkehrsfluss, Sicherheitsfunktionen bis hin zum autonomen Fahren.

Die steigenden Anforderungen an Energieeffizienz und Schadstoffreduktion von Fahrzeugen im Zusammenhang mit der Energiewende in Mitteleuropa rücken die elektrische Maschine wieder in den Fokus der Fahrzeugentwicklung. Neben der augenfälligen Anwendung als hocheffizienter Traktionsantrieb in Elektrofahrzeugen ergeben sich vielfältige Anwendungsmöglichkeiten kleinerer "intelligenter" elektrischer Maschinen zur Effizienzsteigerung des Antriebsstrangs. Speziell in der Fahrzeugelektrifizierung vermittelt die Elektrotechnik mit den Antrieben, der Elektronik und den Messsystemen zwischen der informationstechnisch basierten Automatisierungs- und Kommunikationstechnik und den mechanischen Nutzbewegungen von Fahrzeugen. Dies bildet den inhaltlichen Schwerpunkt dieses Lehrbuchs.

Der zukünftige Arbeitgeber von Fahrzeugtechnik-Ingenieuren erwartet hier zu Recht ausgeprägte handwerkliche Fähigkeiten im Umgang mit den Systemen und Ingenieurwerkzeugen. Zusätzlich ist es für den Fahrzeugtechnik-Ingenieur auch wichtig, ausreichende Kenntnisse der Schnittstellenfelder zum Maschinenbau und zur Informationstechnik zu erlangen, um später im beruflichen Umfeld mit den entsprechenden Kollegen kompetent kommunizieren zu können. Ausgeprägte handwerkliche Fähigkeiten werden hier aber nicht erwartet.

In den Kapiteln 2 ‒ 4 werden die für die Fahrzeugelektrifizierung und die Modellierung relevanten physikalischen Grundlagen behandelt und mit MATLAB/Simulink ein verbreitetes Simulationswerkzeug eingeführt.

Elektrische Antriebe sind das Schlüsselelement der Fahrzeugelektrifizierung. Daher werden in Kapitel 5 zunächst die Bauformen und Funktionsprinzipien elektrischer Maschinen erläutert und die Anpassung durch Bewegungswandler eingeführt. Kapitel 6 behandelt die elektronische Ansteuerung nebst Regelungskonzepten für Servoantriebe, wie sie in vielfältiger Weise als Hilfsantriebe im Fahrzeug zu finden sind. Das abschließende Kapitel 7 behandelt die Modellierung und Simulation elektrischer Traktionsantriebe in Elektro- und Hybridfahrzeugen.

Für die Beispiele werden soweit möglich entsprechende Modelle in MATLAB/Simulink eingesetzt, um nicht nur einfache analytische Aufgabenstellungen, sondern auch bereits komplexere praxisnahe Fragestellungen angehen zu können.

Die hier behandelten mathematischen Modelle der Fahrzeugmechatronik repräsentieren die analytischen Zusammenhänge zwischen den – meist – messbaren physikalischen Größen der Systeme. Diese *physikalischen Größen* bestehen aus einer Quantifizierung (Zahl) und einer Einheit:

Beispiel: 
$$
t = 45 \text{ s}
$$
  $[t] = 1 \text{ s}$   
\n $L = 20 \mu\text{H} = 2 \cdot 10^{-5} \frac{\text{kg} \cdot \text{m}^2}{\text{A}^2 \cdot \text{s}^2}$   $[L] = 1 \text{ H} = 1 \frac{\text{kg} \cdot \text{m}^2}{\text{A}^2 \cdot \text{s}^2}$ 

Die in der Praxis gebräuchlichen Einheiten sind historisch gewachsen und erinnern an die neuzeitlichen Pioniere der Physik (Isaac Newton, Blaise Pascal, Michael Faraday, Alessandro Volta, André-Marie Ampère, Karl-Friedrich Gauss, Joseph Henry, Nicola Tesla, Georg Simon Ohm, Wilhelm Eduard Weber, Heinrich Hertz, Werner Siemens). Zur Einheitenkontrolle (wichtig zum Plausibilitätstest selbst hergeleiteter Zusammenhänge!) kann es günstig sein, anstelle der gebräuchlichen Einheiten die SI-Basiseinheiten entsprechend dem Systéme International d'Unités<sup>1</sup>

- Meter für die Länge,
- Kilogramm für die Masse,
- Sekunde für die Zeit,
- Ampere für die Stromstärke,
- Kelvin für die (thermodynamische) Temperatur,

<sup>1)</sup> Diese sieben SI-Einheiten sind seit 1971 definiert und wurden vom Bureau International des Poids et Mesures (BIPM), Paris, zur Sicherung der Einheitlichkeit des Maß- und Einheitensystems festgelegt.

- Mol für die Stoffmenge,
- Candela für die Lichtstärke

zu nutzen. Hat man beispielsweise für eine fallende kurzgeschlossene Achse die Sinkgeschwindigkeit *v* in Abhängigkeit von Masse *m*, Gravitationskonstante *g*, Wicklungswiderstand *R* und den Motorkonstanten  $K_F$  und  $K_S$ 

$$
v = \frac{m \cdot g \cdot R}{K_S \cdot K_F} \quad [v] = 1 \frac{\text{kg} \cdot \frac{\text{m}}{\text{s}^2} \cdot \Omega}{\frac{\text{V} \cdot \text{s}}{\text{m}} \cdot \frac{\text{N}}{\text{A}}} = 1 \frac{\text{kg} \cdot \frac{\text{m}}{\text{s}^2} \cdot \frac{\text{V}}{\text{A}}}{\frac{\text{V} \cdot \text{s}}{\text{m}} \cdot \frac{\text{kg} \cdot \text{m/s}^2}{\text{A}}} = 1 \frac{\text{m}}{\text{s}}
$$

ermittelt, so stellt deren einheitenmäßige Korrektheit eine notwendige Bedingung für die Richtigkeit des Ergebnisses dar. Analytische Lösungen, die die Einheitenkontrolle nicht bestehen, sind auf jeden Fall falsch und müssen überprüft werden. Pfiffige Führungskräfte nehmen sich für solche Plausibilitätstests von Ergebnissen ihrer Mitarbeiter die nötige Zeit.

# **2 Grundlagen der Elektrotechnik**

Die allgemeinen fahrzeugmechatronischen Grundlagen können prinzipiell mechanisch, elektrotechnisch oder auch informationstechnisch beginnend eingeführt werden. Die Elektrotechnik eignet sich allerdings besonders gut für die Einführung, da hier alle wesentlichen mathematischen Werkzeuge der Mechatronik (Gleichgewichtsbedingungen, Gleichungssysteme, komplexe Rechnung und Bildbereichsbetrachtungen) eingeführt werden müssen.

#### **Nach der Bearbeitung dieses Kapitels**

- **Exercise Sie Knoten- und Maschenregel sowie das Ohm'sche Gesetz;**
- **E** kennen Sie die wesentlichen Methoden zur Netzwerkanalyse;
- **E** können Sie komplexere Netzwerke umformen und vereinfachen;
- **haben Sie eine Vorstellung von elektrischen und magnetischen Feldern;**
- kennen Sie die elektrischen Energiespeicher Induktivität und Kapazität;
- analysieren Sie Wechselstromnetzwerke mittels komplexer Rechnung;
- kennen Sie das Spektrum periodischer nichtharmonischer Signale;
- können Sie transiente Vorgänge mithilfe der Laplace-Transformation analytisch lösen;
- haben Sie einen Überblick über die wichtigsten leistungselektronischen Bauteile und Grundschaltungen in der Fahrzeugtechnik.

г

### **2.1 Gleichstromnetzwerke**

Typische Gleichstromnetzwerke bestehen aus Quellen (Erzeuger), Verbindungsleitungen (Verluste) und Senken (Verbraucher). Das für die Fahrzeugtechnik zentrale Gleichstromnetzwerk ist das Bordnetz, dessen einfachste Ausführung in Bild 2.1 als Schaltbild skizziert ist:

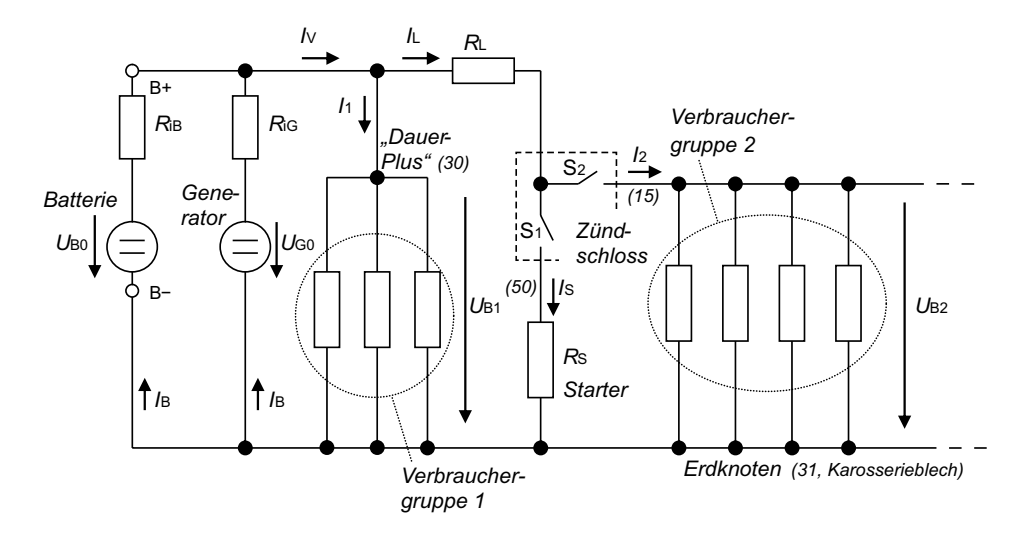

**Bild 2.1** Schematischer Schaltplan des Bordnetzes mit den wichtigsten Erzeugern und Verbrauchergruppen

Das Bordnetz eines Fahrzeuges ist ein Inselnetz mit einem Energiespeicher (Blei-Säure-Akku), einem Generator ("Lichtmaschine") und mehreren Verbrauchergruppen. Bei Fahrzeugen um 1950 hatte das Bordnetz auch tatsächlich ein so übersichtliches Format wie in Bild 2.1. Mittlerweile ist der Schaltplan eines Fahrzeuges so komplex, dass nur noch Subsysteme (z. B. das Kombiinstrument im Armaturenbrett) als Schaltplan dargestellt werden können. Bei ausgeschalteter Zündung  $(S_{12})$  offen) sind nur wenige Verbraucher (Verbrauchergruppe 1: Diebstahlsicherung, Standheizung, Stand-/Parklicht, Warnblinker, Entertainment) an das Bordnetz angeschlossen (sogenannte "Dauerplus"-Klemme). Bei eingeschalteter Zündung werden alle anderen Verbraucher zugeschaltet  $(S<sub>2</sub>$  geschlossen). Zum Starten des Verbrennungsmotors wird  $S<sub>1</sub>$  kurzzeitig geschlossen und es fließt ein erheblicher Strom  $I_S$  über den Zuleitungswiderstand  $R_L$  und den Starter  $R_S$ . Aufgrund des Zuleitungswiderstandes und des Innenwiderstandes  $R_{\text{in}}$  der Batterie sinkt die Spannung  $U_{\text{B2}}$  an den Verbrauchern merklich ab, was man z. B. an der dunkler werdenden Innenbeleuchtung sehen kann.

Obgleich die Nennspannung der Blei-Säure-Batterie bei 12 V liegt, hängt diese stark vom Ladezustand ab und kann zwischen 10 V und 13,5 V schwanken. Der Generator wird so geregelt, dass er die Batterie wann immer möglich lädt (auch im Leerlauf des Verbrennungsmotors) und dabei die Ladeschlussspannung von 14 V nicht überschreitet. Das 12-V-Bordnetz wird daher auch verschiedentlich "14-V-Bordnetz" oder "12/14-V-Bordnetz" genannt.

Aufgrund der zunehmenden Elektrifizierung im Fahrzeug (Komfort, Hybridisierung) kommt das bislang übliche 12/14-V-Bordnetz an seine Leistungsgrenze, sodass zunehmend ein zweites 48-V-Bordnetz vorgesehen wird ("Zwei-Batterien-Bordnetz", s. Beispiel 2.7).

Die physikalischen Größen Ladung/Strom und Potenzial/Spannung, mit denen der Energiefluss im Bordnetz beschrieben wird, entziehen sich leider der mit menschlichen Sinnen

wahrnehmbaren Vorstellung. Sie können jedoch sehr anschaulich anhand einer Analogiebetrachtung mit einem hydraulischen Kreis eingeführt werden.

#### **2.1.1 Hydraulisch-elektrische Analogiebetrachtung**

Ein einfacher hydraulischer Kreis, wie er in Bild 2.2 dargestellt ist, besteht aus einer Pumpe, einer Zuleitung und einem Hydrozylinder. Die Pumpe entnimmt druckloses Öl aus der Ölwanne und komprimiert es auf den sogenannten "Leerlaufdruck"  $p_0$ :

$$
p_0 = \frac{F}{A} = \frac{F \cdot x}{A \cdot x} = \frac{W}{V}
$$
\n
$$
(2.1)
$$

mit *F* Kraft,

- *A* Querschnittsfläche (z. B. des Pumpenausgangsrohrs),
- *x* Länge (z. B. entlang des Pumpenausgangsrohrs),
- *V* Volumen,
- *W* Arbeit bzw. Energie.

Dieser Leerlaufdruck kann am Ausgang der Pumpe gemessen werden, wenn man der Pumpe keinen (bzw. nur einen vernachlässigbar kleinen) Volumenstrom *Q*

$$
Q = \frac{\mathrm{d}V}{\mathrm{d}t} = A \cdot \frac{\mathrm{d}x}{\mathrm{d}t} = A \cdot v \tag{2.2}
$$

mit *t* Zeit,

*v* Geschwindigkeit

entnimmt.

Kraft durch Fläche entspricht der üblichen Definition des Drucks. Erweitert man in (2.1) die Kraft *F* im Nenner und die Querschnittsfläche *A* im Zähler um ein (beliebiges) Längenstück *x* entlang des Pumpenausgangsrohrs, so zeigt sich eine andere Interpretation: Energie durch Volumen, üblicherweise als Energiedichte bezeichnet oder – anders ausgedrückt – "Arbeitsfähigkeit je Öltröpfchen".

Die Pumpe sammelt also drucklose Öltröpfchen aus der Ölwanne auf und verleiht ihnen Arbeitsfähigkeit, bevor sie sie in den hydraulischen Kreis "schickt".

Der Transport der Öltröpfchen durch die Rohrleitungen ist verlustbehaftet. Bei kleinen Volumenströmen (laminarer Strömung) reiben die bewegten Öltröpfchen an den still stehenden Rohrwänden, bei höherem Volumenstrom (turbulente Strömung) entsteht zusätzliche Reibung im Öl selbst. Der Transport der Öltröpfchen von der Pumpe zum Verbraucher – hier zum Hydrozylinder – entzieht den Öltröpfchen somit Energie, und dies umso mehr, je höher der Volumenstrom ist.

Dies fängt bereits in der Pumpe an: Sobald man am Ausgangsrohr der Pumpe einen gewissen Volumenstrom abnimmt, sinkt der Druck  $p_1$ , mit dem das Öl in die Leitungen und Ventile abgegeben wird. Ursache dafür ist die pumpeninterne Reibung der Öltröpfchen beim Durchströmen der Pumpe. Dieser volumenstromabhängige Druckabfall wird mit der sogenannten "Pumpkennlinie"  $p_1(Q)$  beschrieben (Bild 2.2). Diese Pumpkennlinie wird für professionelle Pumpen (Hydraulikaggregate, Lenzpumpen, Verdichter) von den Herstellern ausgemessen und als Auslegungshilfe dokumentiert. Bei einfacheren Anwendungen (Modellbau, Gartenpumpen) wird meist nur der Leerlaufdruck  $p_0$  und der maximale Volumenstrom *Q*max angegeben. Anstelle des Leerlaufdrucks wird auch oft die maximale Förderhöhe  $h_{\text{max}}$  angegeben, die über den hydrostatischen Druck aus dem Leerlaufdruck abgeleitet werden kann:

$$
h_{\text{max}} = p_0 \cdot \rho \cdot g \tag{2.3}
$$

mit  $\rho$  Dichte,

*g* Fallbeschleunigung.

Der nichtlineare volumenstromabhängige Druckanstieg *p*1(*Q*) in den Zuleitungen wird auch als "Widerstandskennlinie" bezeichnet. Man kann sich diese Widerstandskennlinie sehr gut veranschaulichen, wenn man versucht, Wasser mit dem Mund durch einen langen dünnen Strohhalm zu pressen. Der Druckbedarf steigt bei höherem Volumenstrom sehr stark an. Richtet man zudem den Strohhalm noch nach oben, so merkt man den zusätzlichen Druckbedarf durch den hydrostatischen Druck. Dies entspricht dem Druckbedarf  $p_2$  des Hydrozylinders in Bild 2.2.

Der Arbeitspunkt AP des hydraulischen Kreises bzw. der Pumpe kann grafisch durch den Schnittpunkt von Pump- und Widerstandskennlinie bestimmt werden. Damit liegt neben dem Ausgangsdruck *p*1 der Pumpe auch der Volumenstrom *Q* zum Hydrozylinder fest.

Vernachlässigt man zunächst die Reibung der Zylinderdichtungen, hängt die nutzbare Kraft *F* des Hydrozylinders vom Druck  $p_2$  am Zylinder und dessen Querschnittsfläche *A* ab:

$$
F = p_2 \cdot A \tag{2.4}
$$

Für eine ideale Zylinderdichtung ist die Geschwindigkeit *v*, mit der sich der Hydrozylinder bewegt, abhängig vom Volumenstrom *Q*:

$$
v = \frac{Q}{A} \tag{2.5}
$$

An der Zylinderstange wird die mechanische Leistung

$$
P_2 = F \cdot v = p_2 \cdot A \cdot \frac{Q}{A} = p_2 \cdot Q \tag{2.6}
$$

abgegeben. (2.6) macht deutlich, dass der reibungslose, dichte Hydrozylinder ein idealer Leistungswandler zwischen hydraulischer und mechanischer Leistung darstellt. Die hydraulische Leistung  $P = p_2 \cdot Q$  kann damit sehr anschaulich beschrieben werden: Je mehr Öltröpfchen pro Sekunde mit einer gewissen Arbeitsfähigkeit je Öltröpfchen sich im Hydrozylinder entspannen, umso höher ist die abgegebene Leistung.

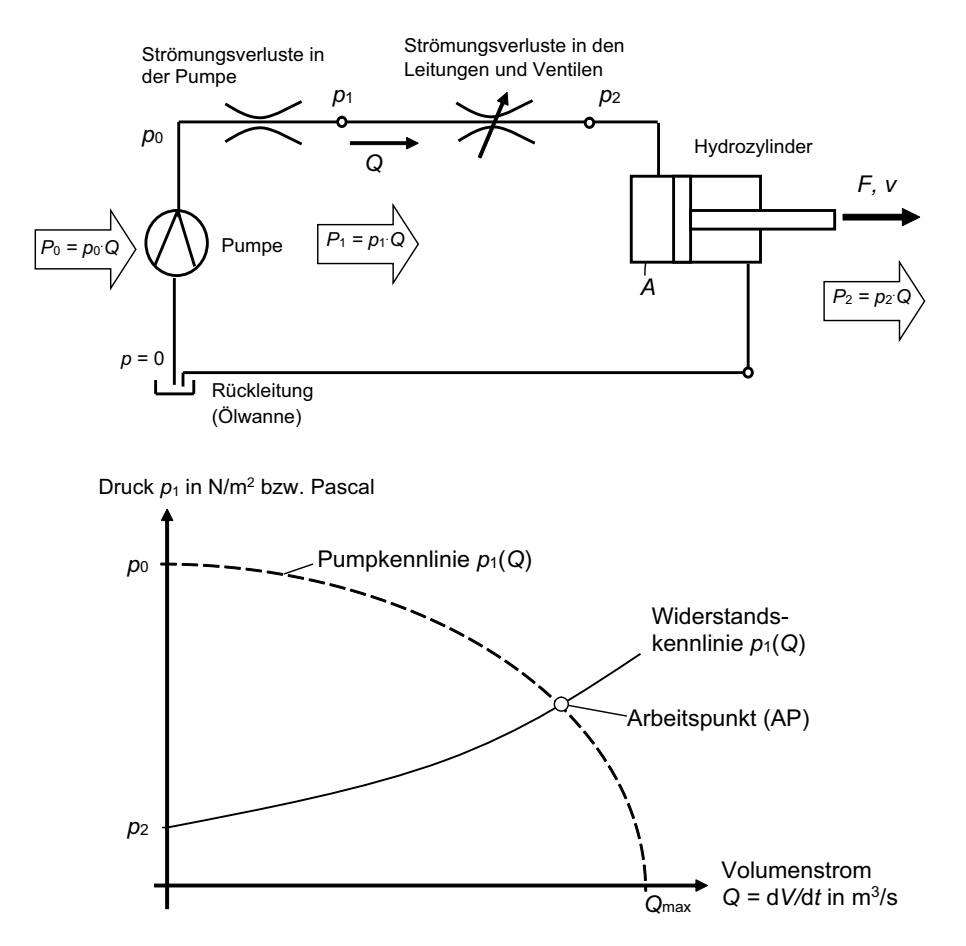

**Bild 2.2** Hydraulischer Kreis – Schaltbild und Kennlinien mit Arbeitspunkt

Die von der Pumpe an den hydraulischen Kreis abgegebene Leistung  $P_1 = p_1 \cdot Q$  ist höher als *P*2, da die Pumpe auch die Verluste *P*<sup>12</sup> = (*p*1 *− p*2)*. Q* in den Zuleitungen und Ventilen decken muss. Die zum Betrieb der Pumpe nötige Leistung, die sogenannte Eingangsleistung  $P_0 = p_0 \cdot Q$ , ist noch höher, da diese zusätzlich auch die inneren Verluste  $P_{01}$  =  $(p_0 - p_1)$ ·*Q* der Pumpe aufzubringen hat.

Diese inneren Verluste können die Pumpe merklich erwärmen, jedoch werden diese Verluste sehr gut über das durchfließende Hydrauliköl abgeführt.

Analog dazu kann man den einfachen elektrischen Stromkreis in Bild 2.3 veranschaulichen: Elektrischer Strom besteht aus fließenden Ladungen. Die elektrische Ladung wird üblicherweise mit dem Formelzeichen Q versehen und trägt die Einheit 1 C (Coulomb<sup>1</sup>). Da sich die Elektrotechnik noch vor der modernen Atomphysik entwickelte, definierte man den Strom als Fluss von positiven Ladungsträgern – die sogenannte **technische Stromrichtung**. Tatsächlich besitzen die meisten Leiterwerkstoffe bewegliche negative Ladungs-

<sup>1)</sup> Charles Augustin de Coulomb (1736 – 1806), französischer Physiker.

träger (Elektronen mit der Elementarladung *Q* = *−e*), während positive Ladungsträger nur bei p-dotierten Halbleitern und in der Elektrochemie (Ionen) auftreten. Für die Analyse von Gleichstromnetzwerken ist dies aber keine Einschränkung, solange man die Definition der technischen Stromrichtung im Hinterkopf behält, wenn man sich mit realen Ladungsträgerbewegungen beschäftigt (siehe Abschnitte 2.2 und 2.3).

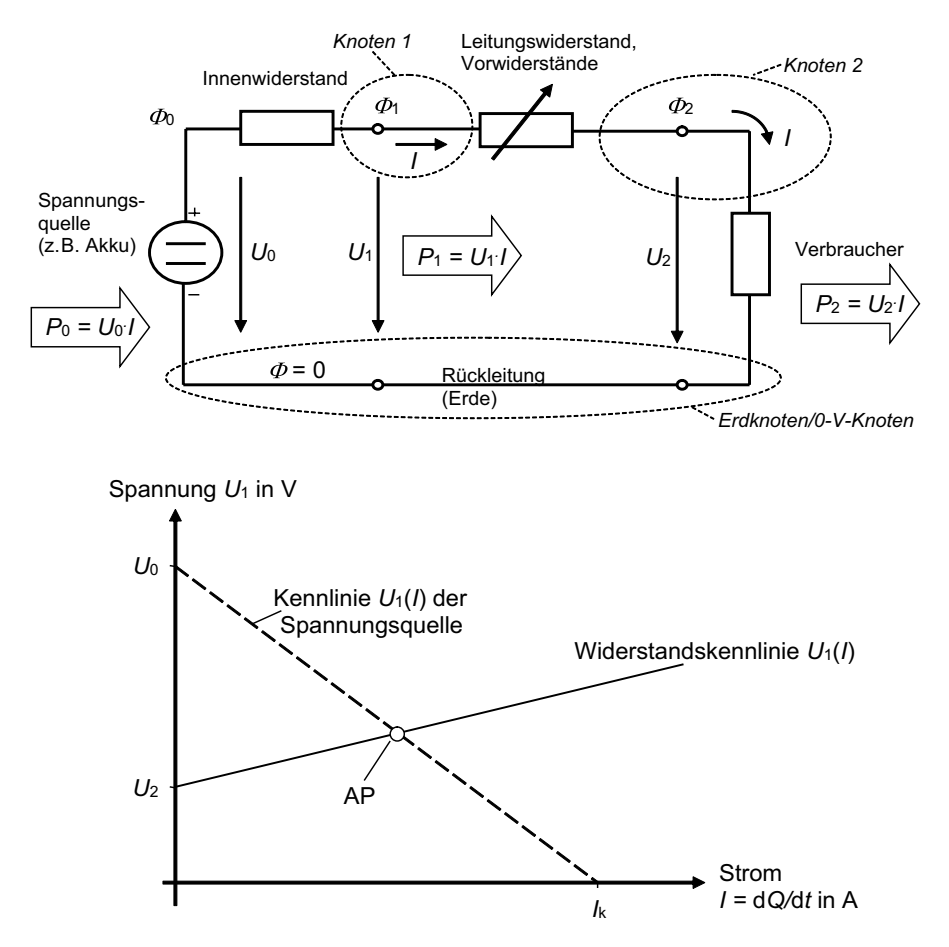

**Bild 2.3** Elektrischer Stromkreis – Schaltbild und Kennlinien mit Arbeitspunkt

Elektrische Spannungsquellen verleihen Ladungsträgern Energie bzw. Arbeitsfähigkeit. Die ladungsbezogene Arbeitsfähigkeit wird als *elektrisches Potenzial F* bezeichnet und trägt die Einheit 1 V (Volt<sup>2</sup>) oder 1 N·m/C:

$$
\Phi = \frac{W}{Q} \tag{2.7}
$$

<sup>&</sup>lt;sup>2)</sup> Alessandro Volta (1745 - 1827), italienisch/österreichischer Physiker.

Schaltungsteile, an denen die Ladungsträger dasselbe Potenzial besitzen, bezeichnet man als *Knoten*. Innerhalb eines Knotens kann man Ladungsträger ohne Energieaufwand verschieben. Da man für praktische Anwendungen meist nicht das gesamte Potenzial eines Ladungsträgers nutzen kann, sondern nur die Potenzialdifferenz von einem Knoten hohen Potenzials zu einem Knoten mit kleinerem Potenzial, arbeitet man mit der *elektrischen Spannung U*, die die nutzbare Potenzialdifferenz angibt:

$$
U_{ij} = \Phi_i - \Phi_j \tag{2.8}
$$

In der Regel besitzt der negative Pol (−) der Spannungsquelle das kleinste Potenzial, weshalb man diesen Knoten auch als 0-V-Knoten bezeichnet. Oft ist dieser Knoten auch direkt mit dem Gerätegehäuse oder leitenden Gebäudeteilen (Stahlarmierung, Heizungsrohre, Erdungsleiter) verbunden, weshalb man den 0-V-Knoten auch oft als "Erdknoten" bezeichnet. Die Erde hat damit eine ähnliche Funktion wie die Ölwanne in der Hydraulik. Hier "sammelt" die Spannungsquelle die potenzialarmen Ladungsträger ein und verleiht ihnen am positiven Pol  $(+)$  das Urpotenzial  $\Phi_0$ . Damit bietet sich für praktische Anwendungen die Definition der Spannung bezogen auf den Erdknoten an:

$$
U_i = U_{i0} = \Phi_i - \Phi_0 \tag{2.9}
$$

Diese Spannungen  $U_i$  "pfeilt" man zwischen die Knoten ein, wie das in Bild 2.3 dargestellt ist.

Die Leerlaufspannung *U*0 kann an den Klemmen + und – der Spannungsquelle gemessen werden, wenn man der Quelle keinen (bzw. nur einen vernachlässigbar kleinen) Ladungsträgerstrom *I*

$$
I = \frac{\mathrm{d}Q}{\mathrm{d}t} \tag{2.10}
$$

entnimmt. Die Einheit des Ladungsträgerstromes (später einfach Strom genannt) ist 1 A (Ampère<sup>3</sup>) oder 1 C/s. Verlangt man der Spannungsquelle einen größeren Strom ab, so sinkt die an den Klemmen messbare Spannung *U*1 ab, da der Strom im Inneren der Spannungsquelle Verluste erzeugt. Später werden wir diese Verluste mit dem Innenwiderstand beschreiben. Sehr anschaulich kann man sich diesen belastungsbedingten Spannungsabfall beim Starten eines Verbrennungsmotors machen:

Eine ordentlich geladene Autobatterie (Blei-Säure-Akku) hat eine Leerlaufspannung von  $U_0 = 12,5 \text{ V} \dots 13 \text{ V}$ . Fahrzeugbeleuchtung, Motorsteuerung und Autoradio "ziehen" im Normalfall nur wenige Ampere, sodass die Bordspannung *U*1 näherungsweise gleich der Leerlaufspannung  $U_0$  ist. Der elektrische Starter benötigt allerdings kurzzeitig weit über 200 A. Während des Startvorgangs "bricht" die Bordspannung auf Werte unter 11 V ein, was man deutlich an der Fahrzeugbeleuchtung oder am Display des Autoradios erkennen kann. Ein Beispiel dazu rechnen wir im folgenden Abschnitt.

Das Verhalten der Spannungsquelle wird durch die in Bild 2.3 gestrichelt dargestellte Kennlinie  $U_1(I)$  dargestellt. Der Spannungsabfall  $U_0 - U_1$  der meisten Spannungsquellen (Akkus, Batterien, Generatoren, Stecker-Netzteile, Transformatoren) steigt mit guter Nähe-

<sup>3)</sup> André Marie Ampère (1775 – 1836), französischer Physiker.

rung proportional zum abgeforderten Strom. Solarzellen hingegen sind Spannungsquellen mit einem nichtlinearen Spannungsabfall.

Der Transport der Ladungsträger durch die Zuleitungen ist verlustbehaftet. Die Ladungsträger stoßen immer wieder mit dem Gitter des Leitermaterials zusammen. Der Transport der Ladungsträger von der Spannungsquelle zum Verbraucher entzieht den Ladungsträgern somit Energie, und dies umso mehr, je höher der Ladungsträgerstrom ist. Das Potenzial  $\Phi_2$  – und damit die Spannung  $U_2$  – sinkt gegenüber der Klemmenspannung  $U_1$  ab.

Der stromabhängige Spannungsanstieg  $U_1(I)$  in den Zuleitungen wird ebenfalls als "Widerstandskennlinie" bezeichnet (s. Bild 2.3). Der Spannungsanstieg *U*1(*I*) ist bei metallischen Leitern linear, nur bei Halbleiterbauteilen (z. B. Dioden, Transistoren) ergeben sich nichtlineare Verhältnisse.

Der Arbeitspunkt AP des elektrischen Kreises bzw. der Spannungsquelle kann wie beim hydraulischen Kreis grafisch bestimmt werden. Aufgrund der dominant linearen Eigenschaften elektrischer Bauteile kann der Arbeitspunkt aber auch sehr gut analytisch bestimmt werden – eine enorme Erleichterung gegenüber der Auslegung von hydraulischen Systemen! Dies wird in den nachfolgenden Abschnitten intensiv erörtert werden.

Am Verbraucher wird die elektrische Leistung

$$
P_2 = U_2 \cdot I \tag{2.11}
$$

abgegeben. Diese elektrische Leistung kann wieder sehr anschaulich beschrieben werden: Je mehr Ladungsträger pro Sekunde mit einer gewissen Arbeitsfähigkeit je Ladungsträger diese Energie am Verbraucher abgeben, umso höher ist die abgegebene Leistung.

Ist der Verbraucher ein Motor, so wird ein Teil von  $P_2$  in mechanische Leistung umgewandelt (s. Kapitel 5). Ein weiterer, oftmals erheblicher Teil der elektrischen Leistung wird in Wärmeleistung umgewandelt und erhitzt das Bauteil. Das Erwärmungsverhalten wird in Abschnitt 3.2 detailliert behandelt.

Die von der Spannungsquelle an den Stromkreis abgegebene Leistung  $P_1 = U_1$ *I* ist höher als  $P_2$ , da die Quelle auch die Verluste  $P_{12} = (U_1 - U_2)$ . *I* in den Zuleitungen und Vorwiderständen decken muss. Die der Spannungsquelle (z. B. einer Batterie) entnommene Leistung  $P_0 = U_0 I$ , die sogenannte Eingangsleistung, ist noch höher, da diese zusätzlich auch die inneren Verluste  $P_{01} = (U_0 - U_1)$ *I* der Quelle aufzubringen hat. Diese inneren Verluste erwärmen die Quelle. Bei stark belasteten Akkus (z. B. im Modellbau oder bei Elektrofahrzeugen) muss daher für eine ausreichende Kühlung gesorgt werden.

#### **2.1.2 Ohm'sches Gesetz, Knoten- und Maschenregel**

Der Transport von Ladungsträgern durch einen Leiter von einem Knoten (Eingangsknoten 1) zu einem Nachbarknoten (Ausgangsknoten 2) ist verlustbehaftet. Die Spannung  $U_1$  am Eingangsknoten muss daher höher sein als die Spannung *U*2 am Ausgangsknoten.

Der Ingenieur Ohm<sup>4</sup> hat nach jahrelangen Versuchen herausgefunden, dass bei metallischen Leitern die Spannungsdifferenz proportional mit dem Strom durch den Leiter

<sup>&</sup>lt;sup>4)</sup> Georg Simon Ohm (1789 - 1854), deutscher Physiker und Hochschullehrer.

zunimmt. Die Eigenschaft eines Leiters, den Stromfluss nur unter Energieverlust der Ladungsträger zuzulassen, bezeichnen wir daher heute als "ohmschen Widerstand" *R* mit der Einheit 1  $\Omega$  (Ohm) = 1 V/A.

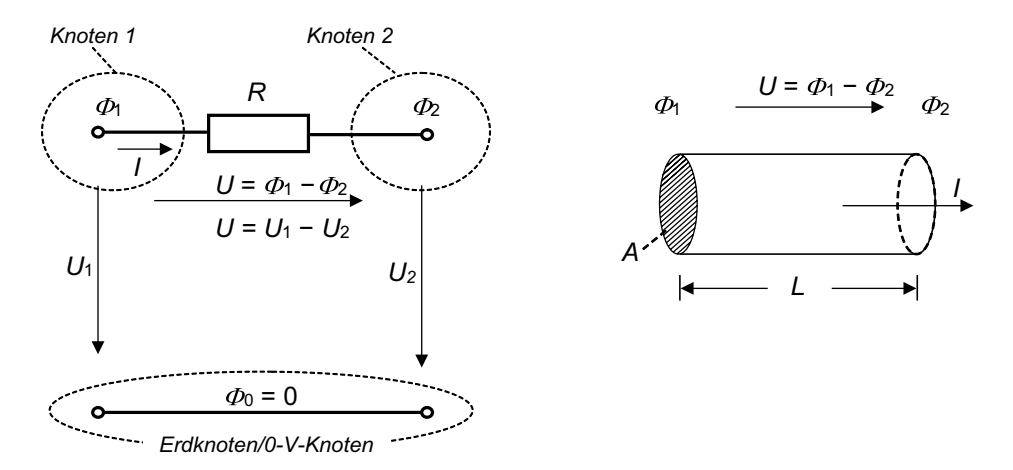

**Bild 2.4** Schaltzeichen des ohmschen Widerstandes, zylindrischer Leiter

Das "Ohm'sche Gesetz" für den in Bild 2.4 als Schaltzeichen dargestellten Widerstand *R* lautet:

$$
U = R \cdot I \quad \text{bzw.} \quad R = \frac{U}{I} \tag{2.12}
$$

Alternativ kann auch der Kehrwert des elektrischen Widerstandes, der elektrische Leitwert *G* mit der Einheit 1 S (Siemens<sup>5</sup>) = 1 A/V definiert werden:

$$
I = G \cdot U \quad \text{bzw.} \quad G = \frac{I}{U} \tag{2.13}
$$

Technisch realisieren kann man einen Widerstand beispielsweise durch einen langen zylindrischen Draht, wie er in Bild 2.4 skizziert ist:

$$
R = \rho \cdot \frac{L}{A} \tag{2.14}
$$

mit  $\rho$  spezifischer Widerstand des Leitermaterials,

- *L* Länge des Leiters,
- *A* Querschnittsfläche des Leiters.

<sup>5)</sup> Ernst Werner Siemens (1816–1892), deutscher Ingenieur und Unternehmer.

An dieser Stelle muss darauf hingewiesen werden, dass neben ohmschen Widerständen auch viele Bauteile existieren, die eine nichtlineare Abhängigkeit zwischen Strom und Spannung aufweisen. In Beispiel 2.2 wird dies anhand der Halbleiterdiode verdeutlicht.

Der materialabhängige spezifische Widerstand  $\rho$  wird üblicherweise in  $\Omega \cdot \text{mm}^2/\text{m}$  anstelle der SI-konformen Einheit  $\Omega$ m angegeben, da technisch sinnvolle Leiterquerschnitte im Bereich von Quadratmillimetern liegen. Tabelle 2.1 zeigt den spezifischen Widerstand für einige mechatronisch relevante Leitermaterialien:

| Leitermaterial        | Spezifischer Widerstand $\rho$<br>in $\Omega$ ·mm <sup>2</sup> /m bei 20 °C | Temperaturgradient $\alpha$<br>in $1/K$ |
|-----------------------|-----------------------------------------------------------------------------|-----------------------------------------|
| Kupfer                | 0,0175                                                                      | 0,0039                                  |
| Aluminium             | 0,0265                                                                      | 0,0039                                  |
| Gold                  | 0,0221                                                                      | 0,0039                                  |
| Silber                | 0,0159                                                                      | 0,0038                                  |
| Wolfram               | 0,056                                                                       | 0,0041                                  |
| Konstantan (CuNiMn)   | 0,5                                                                         | $10^{-5}$                               |
| Eisen/Stahl           | 0,10,12                                                                     | 0,0056                                  |
| Kohlenstoff/Graphit   | 3580                                                                        | $-0,0002$                               |
| Silizium (undotiert)  | $2,3.10^9$                                                                  | Eigenleitung über 500 °C                |
| Gewebe (Muskeln/Fett) | $2.10^63.10^7$                                                              | -                                       |
| Erde (nass)           | $10^{9}$                                                                    |                                         |
| Porzellan             | $10^{18}$                                                                   |                                         |
| Polypropylen          | $10^{11}$                                                                   |                                         |

**Tabelle 2.1** Spezifischer Widerstand und Temperaturgradient für ausgewählte Leitermaterialien

Der spezifische Widerstand ist meist temperaturabhängig. Für den fahrzeugmechatronisch relevanten Temperaturbereich von −60 °C bis 150 °C ist die Temperaturabhängigkeit mit guter Näherung linear:

$$
\rho(\vartheta) = \rho_{20\degree C} \cdot \left(1 + \alpha \cdot (\vartheta - 20\degree C)\right) \tag{2.15}
$$

mit  $\rho_{20}$ <sup>°</sup>c spezifischer Widerstand des Leitermaterials bei Raumtemperatur,

*a* Temperaturkoeffizient,

 $\vartheta$  Temperatur in  $\degree$ C.

Bei elektrischen Maschinen nutzt man den Temperaturkoeffizienten (von Kupfer), um vergleichsweise einfach die mittlere Temperatur der Motorwicklungen zu erfassen.

Anschaulich ausgedrückt führt bei Metallen die mit der Temperatur ansteigende Brown'sche Molekular- bzw. Gitterbewegung zu einer Erhöhung des Widerstandes für die Elektronen als Ladungsträger. Man spricht hier von einem positiven Temperaturkoeffizienten (PTC). Bei Halbleitermaterialien stehen dagegen mit steigender Temperatur immer mehr Ladungsträger zur Verfügung und der Widerstand sinkt – man spricht hier von einem negativen Temperaturkoeffizienten (NTC). Legierungen wie Konstantan haben einen

vernachlässigbar kleinen Temperaturkoeffizienten und werden daher gern in der Messtechnik eingesetzt. Materialien mit extrem hohen spezifischen Widerständen bezeichnet man auch als Isolatoren, wenngleich nur das Vakuum einen idealen Isolator darstellt.

Für elektronische Schaltungen werden meist Kohleschichtwiderstände eingesetzt, bei denen auf einen zylindrischen Keramikträger eine dünne Kohleschicht als hohlzylindrischer Leiter aufgedampft wird. Da diese Widerstände sehr klein sind, wird ihr Widerstandswert mit der Farbcodierung in Bild 2.5 wiedergegeben.

Aufgrund der höheren Kosten für besonders präzise Widerstände werden unterschiedliche Toleranzklassen angeboten. Bild 2.5 zeigt die Nennwerte, für die typischerweise Widerstände im Handel beschaffbar sind. Andere Widerstandswerte müssen durch geeignete Kombination (Reihen- und Parallelschaltung von Widerständen, s. u.) oder mit variablen Widerständen (sogenannte Potenziometer) realisiert werden.

| Farbe                                                                    | Widerstandswert   |                |                 | Toleranz          |  |  |
|--------------------------------------------------------------------------|-------------------|----------------|-----------------|-------------------|--|--|
|                                                                          | 1. Ring $=$       | 2. Ring $=$    | 3. Ring $=$     | 4. Ring           |  |  |
|                                                                          | 1. Ziffer         | 2. Ziffer      | Multiplikator   |                   |  |  |
| Schwarz                                                                  | 0                 | 0              | 10 <sup>0</sup> |                   |  |  |
| Braun                                                                    | 1                 |                | $10^{1}$        | ± 1%              |  |  |
| Rot                                                                      | $\overline{c}$    | $\overline{2}$ | 10 <sup>2</sup> | ± 2%              |  |  |
| Orange                                                                   | 3                 | 3              | 10 <sup>3</sup> |                   |  |  |
| Gelb                                                                     | $\overline{4}$    | 4              | 10 <sup>4</sup> |                   |  |  |
| Grün                                                                     | 5                 | 5              | 10 <sup>5</sup> | ± 0,5%            |  |  |
| Blau                                                                     | 6                 | 6              | 10 <sup>6</sup> |                   |  |  |
| Violett                                                                  | 7                 | 7              | 10 <sup>7</sup> |                   |  |  |
| Grau                                                                     | 8                 | 8              |                 |                   |  |  |
| <b>Weiß</b>                                                              | 9                 | 9              |                 |                   |  |  |
| Gold                                                                     |                   |                | $10^{-1}$       | ± 5%              |  |  |
| Silber                                                                   |                   |                | $10^{-2}$       | ± 10%             |  |  |
| Braun - Rot - Blau - Braun $\rightarrow$ 12 M $\Omega$ ±1 %<br>Beispiel: |                   |                |                 |                   |  |  |
| 1,2<br>1,0                                                               | 1,8<br>1,5<br>2,2 | 2,7<br>3,3     | 3,9<br>4,7      | 6,8<br>5,6<br>8,2 |  |  |

**Bild 2.5** Farbcodierung (DIN 41429) und Nennwertereihen (DIN 41426 E12) von Widerständen

Bild 2.6 zeigt ein beispielhaftes Netzwerk aus Widerständen und Spannungsquellen mit mehreren Maschen und Knoten. Für diese Maschen und Knoten gelten die *Kirchhoff'schen*  Gesetze°.

<sup>6)</sup> Gustav Robert Kirchhoff (1824 – 1887), deutscher Physiker.

#### **Knotenregel (KR):**

Aufgrund der Ladungserhaltung müssen an einem Knoten so viele Ladungen zu- wie abfließen, die Summe aller Ströme an einem Knoten muss demnach null sein.

$$
0 = \sum_{i} I_i \tag{2.16}
$$

Für Knoten 2 im Netzwerk in Bild 2.6 lautet die Knotenregel:

$$
KR 2: 0 = I_{12} + I_8 - I_{23} - I_{20} \text{ oder } I_{20} = I_{12} + I_8 - I_{23}
$$

#### **Maschenregel (MR):**

Aufgrund der Energieerhaltung muss die Summe der Spannungen entlang einer geschlossenen Masche im Netzwerk null sein.

$$
0 = \sum_{i} U_i \tag{2.17}
$$

Für Masche 2 im Netzwerk in Bild 2.6 lautet die Maschenregel:

 $MR2: 0 = U_{30} + U_{23} - U_{51} - U_5$  oder  $U_{30} = -U_{23} + U_{51} + U_5$ 

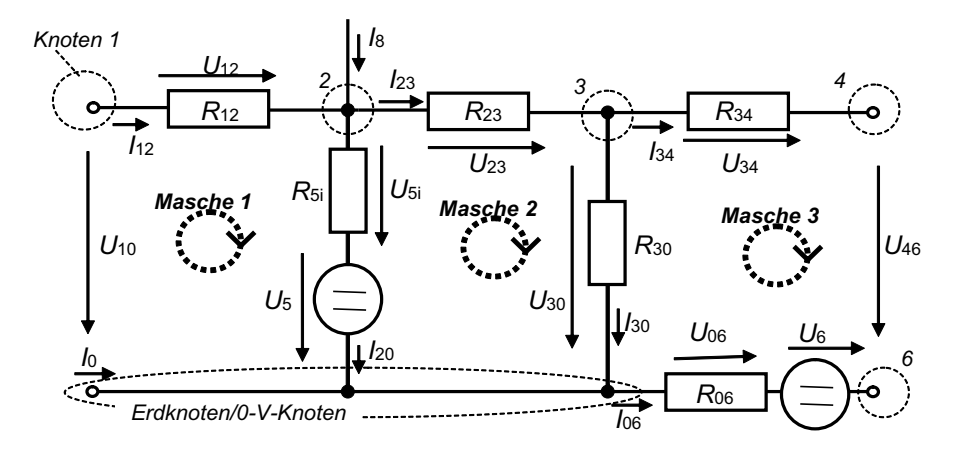

**Bild 2.6** Knoten und Maschen in einem Netzwerk

Mit Ohm'schem Gesetz und Knotenregel sowie Maschenregel verfügen wir über alle notwendigen Grundlagen, um lineare Gleichstromnetzwerke vollständig zu analysieren. Dies wird nachfolgend für die Reihen- und Parallelschaltung von Widerständen ausgeführt und am praktischen Beispiel 2.1 verdeutlicht.

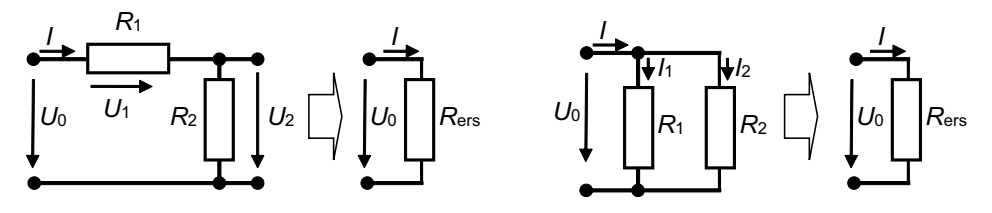

**Bild 2.7** Reihen- und Parallelschaltung von Widerständen

#### **Reihenschaltung von Widerständen**

Die Maschenregel für die Reihenschaltung der Widerstände *R*1 und *R*2 mit der Speisespannung  $U_0$  in Bild 2.7 links lautet:

$$
U_0 = U_1 + U_2 = R_1 \cdot I + R_2 \cdot I = R_{\text{ers}} \cdot I \tag{2.18}
$$

Mit dem Ohm'schen Gesetz kann der Ersatzwiderstand *R*ers, der dasselbe Klemmenverhalten  $U_0(I)$  wie die Originalschaltung aufweist, ermittelt werden:

 $R_{\text{ers}} = R_1 + R_2$  oder allgemein für *i* Reihenwiderstände

$$
R_{\rm ers} = \sum_i R_i \tag{2.19}
$$

Der Ersatzwiderstand einer Reihenschaltung ist stets höher als der größte Einzelwiderstand. Damit kann man aus den käuflichen Nennwertwiderständen jeden beliebigen Widerstand zusammensetzen. Braucht man z.B. einen Widerstand mit 1,38 k $\Omega$ , so kann man diesen durch eine Reihenschaltung von  $R_1 = 1,2 \text{ k}\Omega$  und  $R_2 = 180 \Omega$  realisieren.

Ersatzwiderstände eignen sich, um komplexere Netzwerke für die Analyse zu vereinfachen. Dabei geht hier allerdings die Information über die Größen  $U_1$  und  $U_2$  verloren und muss ggf. später nachberechnet werden.

Die Spannungen  $U_i$  sind proportional zu den in Reihe geschalteten Widerständen  $R_i$ . Sehr häufig wird daher die Reihenschaltung zur *Spannungsteilung* eingesetzt, um aus einer hohen Eingangsspannung  $U_0$  eine kleinere Ausgangsspannung  $U_2$  zu erzeugen. Mit dem Strom

$$
I = \frac{U_0}{R_{\text{ers}}} = \frac{U_0}{R_1 + R_2} \tag{2.20}
$$

folgt aus  $U_2 = R_2 \cdot I$  die *Spannungsteilerformel*:

$$
\frac{U_2}{U_0} = \frac{R_2}{R_{\text{ers}}} = \frac{R_2}{R_1 + R_2} \quad \text{oder} \quad U_2 = \frac{R_2}{R_1 + R_2} \cdot U_0 \tag{2.21}
$$

Legt man an das obige Zahlenbeispiel mit der Reihenschaltung von  $R_1 = 1,2 \text{ k}\Omega$  und  $R_2 = 180 \Omega$  eine Speisespannung von  $U_0 = 12$  V an, so ergibt sich ein Strom  $I = 0,0087$  A = 8,7·10<sup>-3</sup>A = 8,7 mA mit den abgeteilten Spannungen  $U_1 = 10,435$  V und  $U_2 = 1,565$  V.

#### **Parallelschaltung von Widerständen**

Die Knotenregel für die Parallelschaltung der Widerstände  $R_1$  und  $R_2$  an der Speisespannung  $U_0$  in Bild 2.7 rechts lautet:

$$
I = I_1 + I_2 \stackrel{mit Ohm}{=} \frac{U_0}{R_1} + \frac{U_0}{R_2} = \frac{U_0}{R_{\text{ers}}}
$$
\n(2.22)

Mit dem Ohm'schen Gesetz kann wieder der Ersatzwiderstand R<sub>ers</sub>, der dasselbe Klemmenverhalten  $U_0(I)$  wie die Originalschaltung aufweist, ermittelt werden:

$$
\frac{1}{R_{\text{ers}}} = \frac{1}{R_{\text{l}}} + \frac{1}{R_{\text{2}}}
$$
oder allgemein für *i* Parallelwiderstånde\n
$$
\frac{1}{R_{\text{ers}}} = \frac{1}{\sum_{i} R_{i}}
$$
\n(2.23)

Der Ersatzwiderstand der Parallelschaltung ist stets kleiner als der kleinste Einzelwiderstand. Da häufig zwei Parallelwiderstände vorkommen, kann man (2.23) auch etwas anwendungsnäher umformen:

$$
R_{\rm ers} = \frac{R_1 \cdot R_2}{R_1 + R_2} \tag{2.24}
$$

Schaltet man einen Widerstand  $R_1 = 1.5 \text{ k}\Omega$  parallel zu einem Widerstand mit  $R_2 = 820 \Omega$ , so erhält man einen Ersatzwiderstand von 530  $\Omega$  (*Schnellschreibweise:*  $R_{\text{ers}} = R_1 | R_2$ ).

Nutzt man den Ersatzwiderstand der Parallelschaltung, um komplexere Netzwerke für die Analyse zu vereinfachen, geht die Information über die Größen  $I_1$  und  $I_2$  verloren und muss ggf. später nachberechnet werden.

Die Ströme  $I_i$  sind umgekehrt proportional zu den parallel geschalteten Widerständen  $R_i$ . Daher wird die Parallelschaltung zur *Stromteilung* eingesetzt, um einen hohen Laststrom *I* in kleinere Teilströme  $I_{1,2}$  aufzuteilen.

Mit der Spannung

$$
U_0 = R_{\rm ers} \cdot I = R_1 \cdot I_1 = R_2 \cdot I_2 \tag{2.25}
$$

folgt die *Stromteilerformel*:

$$
\frac{I_i}{I} = \frac{R_{\text{ers}}}{R_i} \quad \text{bzw.} \quad \frac{I_i}{I_j} = \frac{R_j}{R_i} \tag{2.26}
$$

Legt man an das obige Zahlenbeispiel mit der Parallelschaltung von  $R_1 = 1.5 \text{ k}\Omega$  und  $R_2 = 820 \Omega$  eine Speisespannung von  $U_0 = 5$  V an, so ergibt sich ein Gesamtstrom *I* = 9,43·10<sup>-3</sup> A = 9,43 mA mit den Teilströmen  $I_1$  = 3,33 mA und  $I_2$  = 6,09 mA.

#### **Beispiel 2.1:** Starthilfe

Student 2 hat seinen Citroen 2CV (Ente) vor dem Wohnheim abgestellt und vergessen, das Licht auszuschalten. Als er am nächsten Morgen starten will, ist sein Akku 2 stark entladen und bringt den erforderlichen Starterstrom nicht mehr auf. Er bittet daher Student 1, ihm mit seinem Mercedes Starthilfe zu geben. Der Akku 1 ist gut geladen und recht groß, sodass der Startvorgang gelingt. Student 2 bietet Student 1 eine Zigarette<sup>7</sup> an und achtet darauf, dass das Starthilfekabel während des Gespräches noch angeklemmt bleibt.

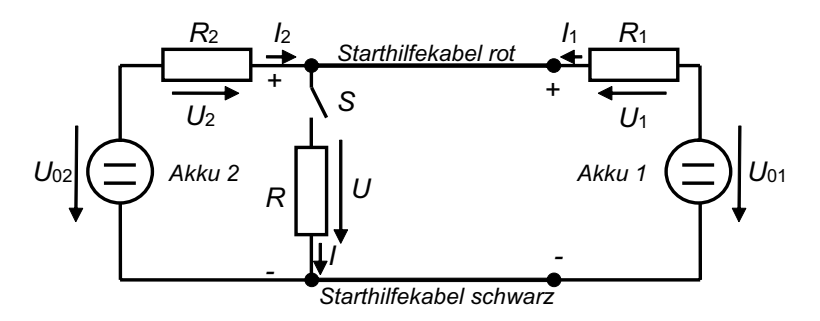

**Bild 2.8** Schaltbild als physikalisches Modell zur Beschreibung der Starthilfe mit einem gut geladenen Akku 1 ( $U_{01} = 13$  V,  $R_1 = 20$  mΩ) an einem schwachen Akku 2 ( $U_{02} = 10$  V,  $R<sub>2</sub> = 40$  m $\Omega$ ), Startermotor als Verbraucher mit  $R = 0,1$   $\Omega$  nachgebildet.

Diese – zunächst verbal wiedergegebene – Problemstellung kann mit dem Schaltbild in Bild 2.8 beschrieben werden. Dieses Schaltbild ist das physikalische Modell der vorliegenden Aufgabe und damit *die* Voraussetzung für die analytische Durchdringung. Nur was in diesem Schaltbild berücksichtigt ist, kann berechnet werden, und es ist eine zentrale Herausforderung für den Ingenieur, dieses physikalische Modell so genau wie nötig, aber auch so einfach wie möglich zu gestalten. Darauf gehen wir in Kapitel 4 im Rahmen der Modellbildung mechatronischer Systeme noch näher ein.

Das Ausgangsproblem der nicht mehr anspringenden Ente lässt sich leicht erklären, wenn man in Bild 2.8 das Starhilfekabel wegnimmt:

Schließt man den Schalter S (Zündschloss), so liegt ein Spannungsteiler mit  $R_2$  und  $R$  an  $U_{02}$  vor. Die Akkuspannung bricht von der Leerlaufspannung 10 V auf die Spannung

$$
U = \frac{R}{R + R_2} \cdot U_{02} = \frac{0.1 \Omega}{0.1 \Omega + 0.04 \Omega} \cdot 10 \text{V} = 7.14 \text{ V}
$$

zusammen. Diese Spannung reicht nicht mehr aus, um den erforderlichen Starterstrom von ca. 100 A aufzubringen. Statt dessen fließen nur  $I = U/R = 71.4$  A.

Mit angeschlossenem Starthilfekabel sieht es deutlich besser aus, wenngleich die genauen Verhältnisse jetzt nicht mehr so einfach zu berechnen sind. Daher muss man jetzt systematisch mit Knoten- und Maschenregel sowie Ohm'schem Gesetz vorgehen. Damit be-

<sup>7)</sup> Dies war in den 80er-Jahren noch keineswegs verwerflich . . . heute müsste man vermutlich einen Apfel oder eine Möhre anbieten, um politisch korrekt zu handeln.

kommt man immer genügend Gleichungen, um nach den gesuchten Strömen oder Spannungen (den Unbekannten) aufzulösen:

Die Knotenregel fordert, dass sich der Starterstrom *I* aus  $I_1$  und  $I_2$  zusammensetzt:

$$
0 = \sum_{i} I_i = I_1 + I_2 - I
$$
 bzw.  $I = I_1 + I_2$  oder  $I_2 = I - I_1$  (KR)

Prinzipiell sind drei Maschen definierbar:

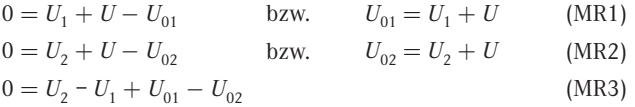

MR3 ergibt sich allerdings auch, wenn man MR1 nach *U* umformt und in MR2 einsetzt. Damit liefert MR3 keine neue Information und soll zunächst nicht weiter betrachtet werden.

Mit dem Ohm'schen Gesetz für *R*,  $R_{1,2}$  und  $I_2 = I - I_1$  (KR) lauten die Maschenregeln

$$
U_{01} = R_1 \cdot I_1 + U
$$
 (MRI)  
\n
$$
U_{02} = R_2 \cdot I_2 + U = R_2 \cdot I - R_2 \cdot I_1 + U = R_2 \cdot U/R - R_2 \cdot I_1 + U
$$
 (MR2)

Formt man nun MR1 nach *I*1 um und setzt dies in MR2 ein, so erhält man eine Gleichung für die gesuchte Spannung *U* am Starter:

$$
U = \frac{U_{02} + \frac{R_2}{R_1} \cdot U_{01}}{1 + \frac{R_2}{R} + \frac{R_2}{R_1}} = 10,59 \text{ V and folglich } I = U/R = 105,9 \text{ A}
$$

Dieser Starterstrom reicht für einen erfolgreichen Anlassvorgang. – Lässt man nach dem Anlassen (S wieder geöffnet,  $I = 0 \rightarrow I_2 = -I_1$  gemäß (KR)) das Starterkabel noch angeklemmt, so fließt ein erheblicher Ladestrom von Akku 1 nach Akku 2. Mit dem Ohm'schen Gesetz für  $R_{1,2}$  und MR3 folgt:

$$
0 = R_2 \cdot I_2 - R_1 \cdot I_1 + U_{01} - U_{02} = (R_2 + R_1) \cdot I_2 + U_{01} - U_{02} \rightarrow I_2 = (U_{02} - U_{01}) / (R_2 + R_1) = -50 \text{ A}
$$

Man sieht an diesem Beispiel, dass zur Netzwerkanalyse die Knotenströme beliebig angesetzt werden können. Im Fall eines negativen Vorzeichens fließen sie in die entgegengesetzte Richtung.

Für die Netzwerkanalyse mit KR, MR und Ohm'schem Gesetz geht man daher folgendermaßen vor:

- a) Zusammenfassung von Reihen- und Parallelwiderständen zu Ersatzwiderständen (soweit möglich),
- b) Knotenströme annehmen und einpfeilen, Spannungen an den Widerständen gemäß Ohm'schem Gesetz einzeichnen,
- c) ausreichend viele Gleichungen mit KR und MR aufstellen, Ohm'sche Gesetze einsetzen,

Е ♦

d) nach den gesuchten Netzwerkgrößen auflösen.

#### **Beispiel 2.2:** Halbleiterdiode

Will man in hydraulischen Kreisen den Volumenstrom nur in eine Richtung zulassen, realisiert man dies beispielweise mit dem Kugel-Rückschlagventil, das in Bild 2.9 rechts für Sperr- und Durchlassrichtung skizziert ist.

Elektronische Bauteile, die den Stromfluss nur in einer Richtung zulassen, nennt man Dioden. Bei elektrischen Ladungsträgern nutzt man das Verhalten von Grenzschichten, wie dies am Beispiel der Halbleiterdiode in Bild 2.9 links dargestellt ist. *Reine Halbleiter* (Silizium, Germanium) besitzen bei Raumtemperatur kaum freie Ladungsträger, da alle vier Elektronen im für die Bindungen nutzbaren Valenzband - "Valenzelektronen" genannt in die Gitterbindungen zwischen den Atomen eingebunden sind. Mit ansteigender Temperatur stehen mehr Ladungsträger zur Verfügung (Heißleiter s.u.). Verunreinigt ("dotiert") man einen reinen Halbleiter durch Elemente mit überzähligen Valenzelektronen (z. B. mit Phosphor, Arsen), so stehen auch bei Raumtemperatur viele Elektronen zur Stromleitung zur Verfügung. Diesen Halbleiter nennt man n-dotiert oder *n-Halbleiter*. Dotiert man dagegen mit Elementen, die ein Valenzelektron zu wenig aufweisen (z. B. Bor, Aluminium), so entstehen Fehlstellen, die wie positive Ladungsträger wirken, da die Valenzelektronen in Fehlstellen springen können und an der vorherigen Bindung eine Fehlstelle hinterlassen. Diesen Halbleiter nennt man p-dotiert oder *p-Halbleiter*.

Fügt man nun, wie in Bild 2.9 gezeigt, einen p- und einen n-Halbleiter zusammen, so findet in einer wenige Mikrometer breiten Grenzschicht (auch Raumladungszone genannt) ein diffusionsbedingter Ausgleich von Fehlstellen und Elektronen statt. Die Grenzschicht weist keine freien Ladungsträger mehr auf und ist damit ein Isolator. Im n-Halbleiter fehlen die Elektronen, die Raumladungszone ist hier positiv geladen, im p-Halbleiter sind zu viele Elektronen, was dort zu einer negativen Ladung führt.

Versucht man, die Diode so an eine Spannungsquelle anzuschließen, dass bei einem ohmschen Widerstand ein Strom vom n-Halbleiter zum p-Halbleiter fließen würde, so wird bei der Diode die Grenzschicht noch größer und es findet kein Stromfluss statt. Die Diode sperrt.

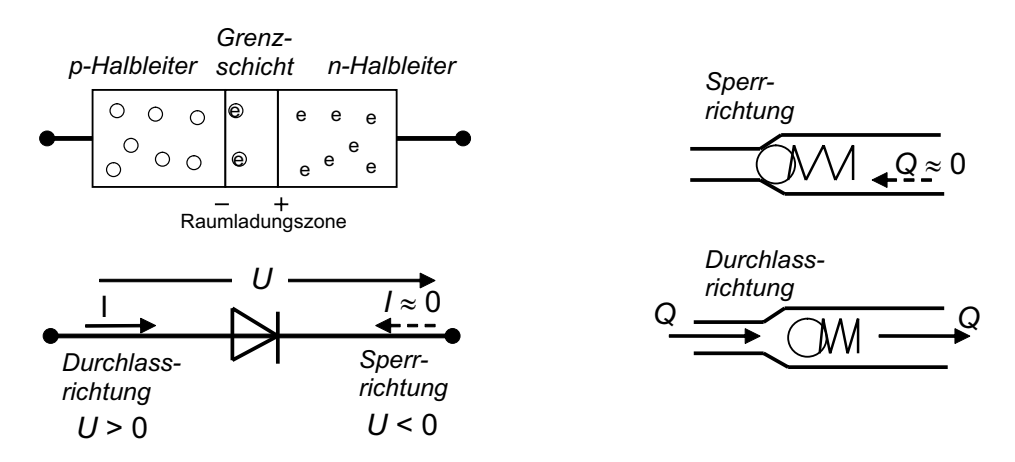

**Bild 2.9** Halbleiterdiode (pn-Übergang) mit Schaltzeichen und Kugel-Rückschlagventil als hydraulischer Analogie

Versucht man dagegen, die Diode so zu "polen", dass der (technische) Strom vom p- zum n-Halbleiter fließt, so wird die Diode ab einer Spannung U<sub>D</sub> leitend, da nun das Potenzial der Ladungsträger genügt, um die Raumladungszone zu überwinden. Die sich daraus ergebende *U-I*-Kennlinie der Diode ist in Bild 2.10 skizziert:

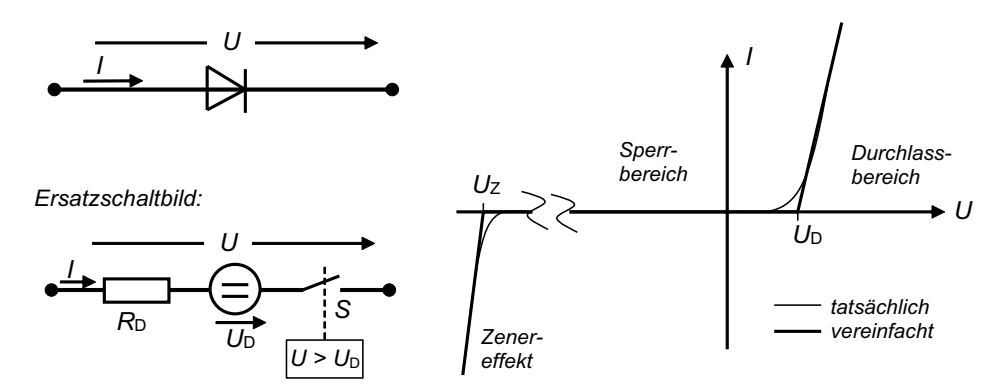

**Bild 2.10** *U-I*-Kennlinie und Ersatzschaltbild der Diode

Die Diode kann durch eine Reihenschaltung eines Widerstandes R<sub>D</sub>, einer Spannungsquelle *U*<sub>D</sub> (ca. 0,7 V bei Silizium, ca. 0,3 V bei Germanium) und eines Schalters S ersetzt werden, der nur schließt, wenn  $U > U_D$  ist. Dies nennt man das "Ersatzschaltbild" der Diode.

Die Netzwerkanalyse wird durch nichtlineare Elemente deutlich erschwert. Im Fall der Diode muss zunächst die Spannung *U* an der Diode mit offenem Schalter ermittelt werden. Ist  $U < U<sub>D</sub>$ , bleibt der Strom  $I = 0$ , und die Netzwerkanalyse kann beendet werden. Ist  $U > U<sub>D</sub>$ , muss das Netzwerk mit geschlossenem Schalter noch einmal analysiert werden, und *I* ist dann größer als 0. Numerisch instabil wird dieses noch einfache Verfahren, wenn durch die Belastung mit dem Strom *I* die Spannung *U* an der Diode wieder kleiner als  $U_D$ wird. In diesem Fall muss anstelle der vereinfachten Diodenkennlinie in Bild 2.11 die tatsächliche *U-I*-Kennlinie *(Diodengleichung)* zur iterativen Netzwerkanalyse herangezogen werden:

$$
I(U) = I_{\rm S}(\vartheta) \cdot \left( e^{\frac{U \cdot q}{\varepsilon \cdot k \cdot \vartheta}} - 1 \right) \tag{2.27}
$$

mit  $I_S(\vartheta)$  temperaturabhängiger Sättigungssperrstrom (Eigenleitung),

- $\vartheta$  Temperatur (in K, d.h., 20<sup>°</sup>C entsprechen 293 K),
- *q* Elementarladung  $q = e = 1.6 \cdot 10^{-19}$  A·s,
- *k* Boltzmannkonstante *k* = 1,38·10−23 J/K,
- *e* Emissionskoeffizient (bauartbedingt,  $\epsilon \approx 1$ ).

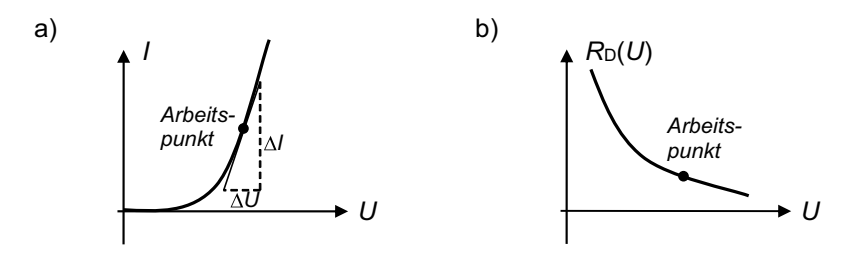

**Bild 2.11** a) *U-I*-Kennlinie der Diode gemäß *Diodengleichung* (2.27) b) Arbeitspunktabhängiger differenzieller Widerstand  $R_D(U)$ 

Die Diodenkennlinie in Bild 2.11 macht deutlich, dass die nichtlineare Beziehung zwischen Strom und Spannung einen vom Arbeitspunkt abhängigen Widerstand  $R_D = \Delta U / \Delta I$ zur Folge hat:

$$
R_{\mathcal{D}}(U) = \left(\frac{\mathrm{d}I(U)}{\mathrm{d}U}\right)^{-1} = \frac{\varepsilon \cdot k \cdot \vartheta}{I_{\mathcal{S}}(\vartheta) \cdot q} \cdot e^{-\frac{U \cdot q}{\varepsilon \cdot k \cdot \vartheta}}
$$
(2.28)

Diesen arbeitspunktabhängigen Widerstand  $R_D(U)$  nennt man auch *differenziellen Widerstand*. Wird ein nichtlineares Bauteil nur in einem engen Bereich um einen Arbeitspunkt herum betrieben, so kann sein Verhalten näherungsweise linearisiert betrachtet werden, was die Netzwerkanalyse gegebenenfalls etwas vereinfacht.

In Sperrrichtung (*U* < 0) kann man eine Diode mit so hohen Spannungen belasten, dass sie "durchbricht" (Zener-Effekt<sup>®</sup>). Normale Dioden sind dann zerstört, weshalb man die zulässige Sperrspannung nach Datenblatt nicht überschreiten darf. Es gibt jedoch speziell für diesen Zener-Effekt optimierte Dioden, die diesen Durchbruch bei einer genau definierten Zener-Spannung  $U<sub>Z</sub>$  bis zu einem maximalen Laststrom zulassen.

<sup>8)</sup> Clarence Melvin Zener (1905 - 1993), US-amerikanischer Physiker und Elektrotechniker.